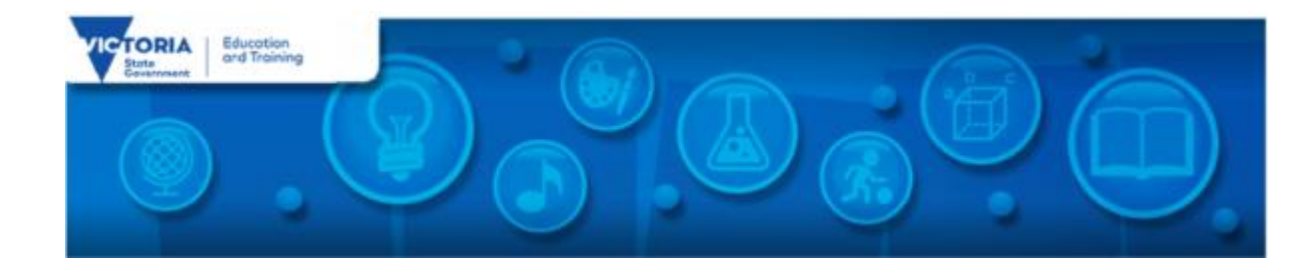

# **Digital Learning News**

14<sup>th</sup> October 2015

### **In this edition:**

- [Blog Posts](#page-0-0)
- [Virtual Learning News](#page-1-0)
- [Professional Learning and Classroom Opportunities](#page-2-0)
- [Conferences and Events](#page-5-0)
- **[Resources](#page-6-0)**
- [Research](#page-7-0)
- [DEECD Mail](#page-8-0)

# <span id="page-0-0"></span>**Blog Posts**

Games in Education Summit 2015: A gameful world – 29th October 2015: As part of International Games Week in the last week of October, Victorian primary and secondary teachers will have the opportunity to listen to some of the leading players in the game development industry. *[Read more…](http://diglearning.global2.vic.edu.au/2015/10/08/games-in-education-summit-2015-a-gameful-world-29th-october-2015/)*

**Artlink to Archibald: A virtual event celebrating the portrait in art:** As part of its Archibald Education Program, the Art Gallery of Ballarat is offering your students to participate in an online live workshop. The session will include a brief history of portraiture, an overview of the Archibald Prize exhibition, including some of this year's highlights, and a portrait workshop with a professional artist. *[Read more…](http://diglearning.global2.vic.edu.au/2015/10/12/artlink-to-archibald-a-virtual-event-celebrating-the-portrait-in-art/)*

**Register NOW – Digital Technologies Information Webinars:** To support teachers with getting started the Department has partnered with Digital Learning and Teaching Victoria (DLTV) to present three introduction webinars for Victorian teachers. *[Read more…](http://diglearning.global2.vic.edu.au/2015/10/08/digital-technologies-support/)*

**[Edublogs Student Blogging Challenge register now:](http://diglearning.global2.vic.edu.au/2015/09/23/edublogs-student-blogging-challenge-register-now/)** Come get your students blogging and connecting with their peers from around the world! Th[e Global](http://studentchallenge.edublogs.org/)  [Student Blogging Challenge](http://studentchallenge.edublogs.org/) is a free project that the Edublogs team runs for 10 weeks. *[Read more…](http://diglearning.global2.vic.edu.au/2015/09/23/edublogs-student-blogging-challenge-register-now/)*

# <span id="page-1-0"></span>**Virtual Learning News**

**Upcoming events from DET**

#### *Adobe Connect training sessions:*

- DET Digital Learning has scheduled 3 one-off sessions for Term 4. These sessions will be on the following dates:
	- o Thursday, 15th October 2015 at 1:00- 2:30 pm
	- o Thursday, 15th October 2015 at 3:45 5:00 pm
- To find out more and to register for one of these sessions please go to[: http://virtualconf.global2.vic.edu.au/adobe-connect-events/](http://virtualconf.global2.vic.edu.au/adobe-connect-events/)

### *Artlink to Archibald*

- As part of its Archibald Education Program, the Art Gallery of Ballarat is offering your students to participate in an online live workshop. The session will include a brief history of portraiture, an overview of the Archibald Prize exhibition, including some of this year's highlights, and a portrait workshop with a professional artist. Limited places are available and priority will be given to schools in remote regions and schools who have students from socially and economically disadvantaged backgrounds. The workshop is supported by Gandel Philanthropy, as part of its support of FACE, the Gallery's Archibald Education Program.
	- $\circ$  Wed 21<sup>st</sup> Oct 1:00pm 2.30pm. Primary, Years 3 6
	- $\circ$  Thurs 22<sup>nd</sup> October 1 2.30pm. Secondary, Years 7 10
	- $\circ$  Wednesday 28 October 1 2.30pm. Primary, Years 3 6
	- $\circ$  Thursday 29 October 1 2.30pm. Secondary, Years 7 10
- For registration details and more information, visit [http://diglearning.global2.vic.edu.au/2015/10/12/artlink-to-archibald-a-virtual-event](http://diglearning.global2.vic.edu.au/2015/10/12/artlink-to-archibald-a-virtual-event-celebrating-the-portrait-in-art/)[celebrating-the-portrait-in-art/](http://diglearning.global2.vic.edu.au/2015/10/12/artlink-to-archibald-a-virtual-event-celebrating-the-portrait-in-art/)

### **Upcoming events from Electroboard (Polycom):** *See th[e See, Share, Shape](https://www.education.electroboard.com.au/events/VideoConferenceEvents) website for Virtual Excursions*

## *Virtual Learning Senior Project Officers, Jo Tate (*[tate.joanne.e@edumail.vic.gov.au](mailto:tate.joanne.e@edumail.vic.gov.au)*) and Butch (Gary) Schultz*

### *(*[schultz.gary.r@edumail.vic.gov.au](mailto:schultz.gary.e@edumail.vic.gov.au)*) support the development of* [Virtual Conferencing](http://www.education.vic.gov.au/school/teachers/support/pages/vcc.aspx?Redirect=1) *across Victoria.*

Virtual Conference Centre (VCC) coaches are available to assist teachers and students to prepare for a virtual conference. They can assist with setting up

hardware and software, and can share ideas for connecting with others. Coaching occurs online via discussion forums, email and web conferences, by phone or by site visits.

*For more information on Virtual Conference Coaches, see:* [DET Virtual Conferencing Hub](http://virtualconf.global2.vic.edu.au/)

# <span id="page-2-0"></span>**Professional Learning and Classroom Opportunities***- see our [Professional Learning Calendar](http://diglearning.global2.vic.edu.au/prof-learning/) for a full list of events*

**School ICT Planning**:

The School ICT Planning Process will assist schools to plan for ICT to improve learning, teaching and administration.

- Term Four workshops. *All workshops run from 9:30pm – 4:00pm*
	- o 27th Oct Debney Meadows PS: *Register [here](https://www.eventbrite.com.au/e/october-27th-ict-planning-workshop-flemington-tickets-18949895648)*
	- o 4 th Nov Debney Meadows PS: *Register [here](https://www.eventbrite.com.au/e/november-4th-ict-planning-workshop-flemington-tickets-18949992939)*
	- o 10 th Nov Knox Central PS: *Registe[r here](https://www.eventbrite.com.au/e/november-10th-ict-planning-workshop-boronia-tickets-18928105473)*
	- $17<sup>th</sup>$  Nov Bayside SDS the Jan Lake Centre: *Registe[r here](https://www.eventbrite.com.au/e/november-17th-ict-planning-workshop-moorabbin-tickets-18948474397)*
- **Artlink to Archibald:** A virtual event celebrating the portrait in art: an online live workshop for students. The session will include a brief history of portraiture, an overview of the Archibald Prize exhibition, including some of this year's highlights, and a portrait workshop with a professional artist. *[More…](http://diglearning.global2.vic.edu.au/2015/10/12/artlink-to-archibald-a-virtual-event-celebrating-the-portrait-in-art/)*
	- o Wednesday 21 October 1 2.30pm. Primary, Years  $3 - 6$
	- o Thursday 22 October 1 2.30pm. Secondary, Years 7 – 10
	- o Wednesday 28 October 1 2.30pm. Primary, Years  $3 - 6$
	- o Thursday 29 October 1 2.30pm. Secondary, Years 7 – 10
- For more information and registration details, visit [http://diglearning.global2.vic.edu.au/2015/10/12/artlink](http://diglearning.global2.vic.edu.au/2015/10/12/artlink-to-archibald-a-virtual-event-celebrating-the-portrait-in-art/)[to-archibald-a-virtual-event-celebrating-the-portrait-in](http://diglearning.global2.vic.edu.au/2015/10/12/artlink-to-archibald-a-virtual-event-celebrating-the-portrait-in-art/)[art/](http://diglearning.global2.vic.edu.au/2015/10/12/artlink-to-archibald-a-virtual-event-celebrating-the-portrait-in-art/)
- **CreateEDU TV** A new set of videos outline a range of Adobe in Education programs is now available to view on CreateEDU TV on Vimeo via: <https://vimeo.com/createedu>
- More on professional learning through Adobe is available

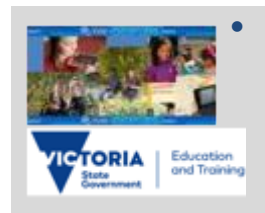

 **Learning and Teaching with Digital Technologies, Tools and Resources:**

A no cost professional learning workshop for teachers and Leaders designed to harness blogging, digital content in FUSE, interactive web 2.0 tools,

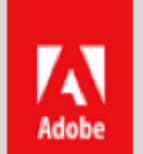

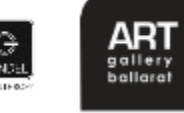

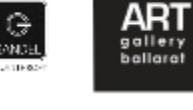

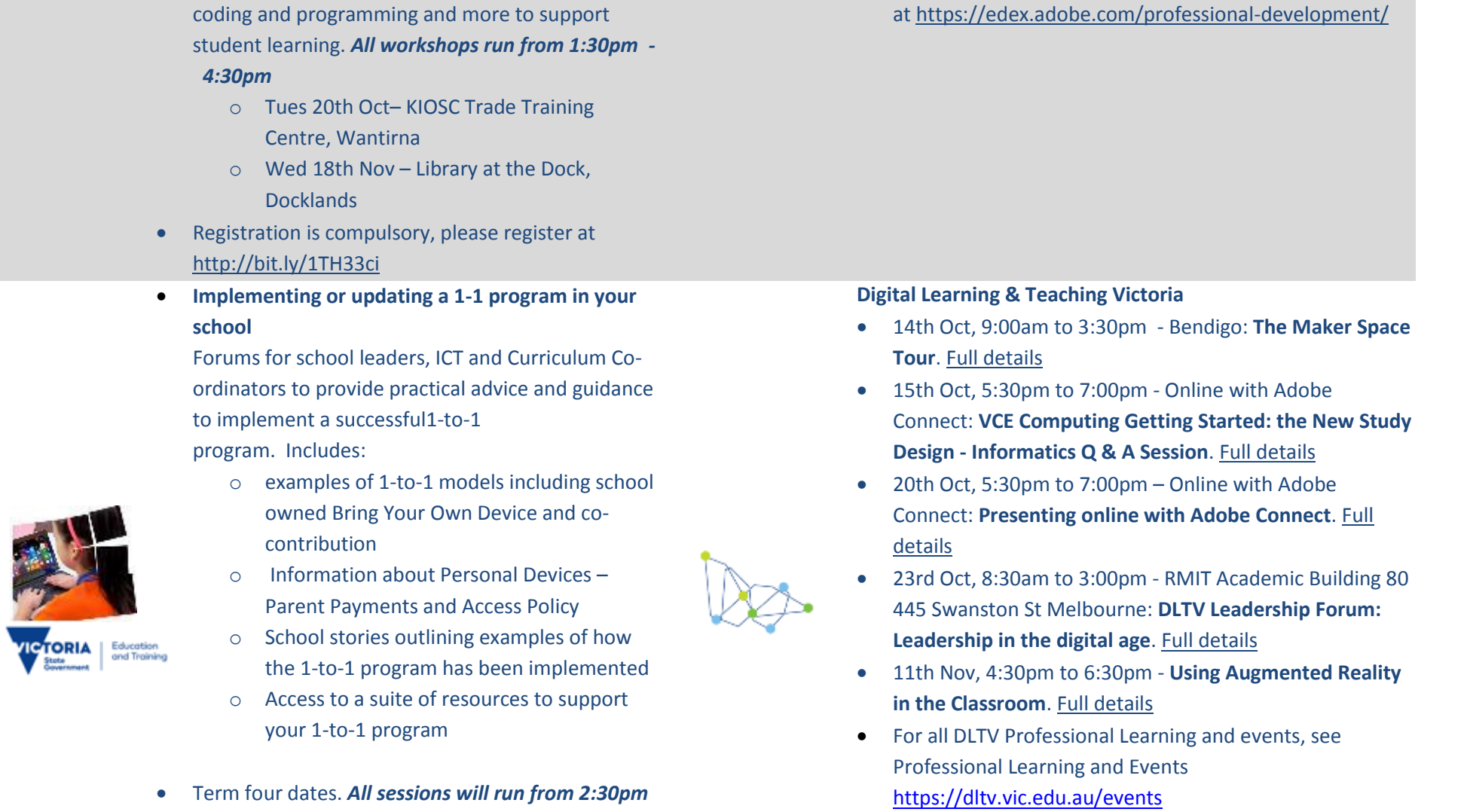

 The first issue for 2015, DLTV Journal has been published online. To view articles regarding ICT in education see

- *to 4:30pm*
	- o 26th Oct Melba College, Croydon: *[Register](https://www.eventbrite.com.au/e/planning-for-1-to-1-learning-croydon-tickets-18878700702)  [here](https://www.eventbrite.com.au/e/planning-for-1-to-1-learning-croydon-tickets-18878700702)*
- $\circ$  9<sup>th</sup> Nov Jan Lake Centre (Moorabbin): *[Register here](https://www.eventbrite.com.au/e/planning-for-1-to-1-ict-planning-session-moorabbin-tickets-18878662588)*
- o 16th Nov Eaglehawk SC, Bendigo: *[Register](https://www.eventbrite.com.au/e/1-to-1-digital-learning-program-planning-sessions-for-school-leaders-tickets-18878716750)  [here](https://www.eventbrite.com.au/e/1-to-1-digital-learning-program-planning-sessions-for-school-leaders-tickets-18878716750)*
- o 24th Nov Northern Bay College (Geelong): *[Register here](https://www.eventbrite.com.au/e/1-to-1-digital-learning-program-planning-sessions-for-school-leaders-tickets-18878779939)*
- o 25<sup>th</sup> Nov Bastow Institute, North Melbourne *(Polycom also available at this session)*: *[Register here](https://www.eventbrite.com.au/e/1-to-1-planning-session-bastow-institute-north-melbourne-tickets-18988587376)*

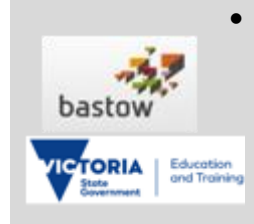

opportunities visit <http://www.bastow.vic.edu.au/courses> or phone Bastow on (03) 8199 2900.

Microsoft

KIGSC

To find out about Professional Learning

- 
- Disorder, Dyslexia, Speech and Language, and Hearing Loss offer 20 hours of professional learning over 10 weeks. Register your interest in a Term 4 course via

**Inclusion Online** - Free courses in Autism Spectrum

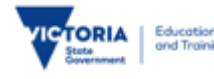

Eventbrite: [https://edugate.eduweb.vic.gov.au/ne](https://edugate.eduweb.vic.gov.au/newsevents/schoolbull/Pages/Professional-Learning-%E2%80%93-Inclusion-Online-courses-available-Term-4,-2015.aspx) [wsevents/schoolbull/Pages/Professional-Learning-](https://edugate.eduweb.vic.gov.au/newsevents/schoolbull/Pages/Professional-Learning-%E2%80%93-Inclusion-Online-courses-available-Term-4,-2015.aspx) [%E2%80%93-Inclusion-Online-courses-available-](https://edugate.eduweb.vic.gov.au/newsevents/schoolbull/Pages/Professional-Learning-%E2%80%93-Inclusion-Online-courses-available-Term-4,-2015.aspx)[Term-4,-2015.aspx](https://edugate.eduweb.vic.gov.au/newsevents/schoolbull/Pages/Professional-Learning-%E2%80%93-Inclusion-Online-courses-available-Term-4,-2015.aspx)

## **'Education in Games Summit 2015 - A Gameful World'**

- Date: Thursday, 29<sup>th</sup> October
	- Time: 8.30am 4.30pm
	- Venue: Melbourne Convention & Exhibition Centre
	- For: Primary & Secondary Teachers

[DLTV publications,](https://dltv.vic.edu.au/publications/journals/DLTV) <https://dltv.vic.edu.au/publications/journals/DLTV>

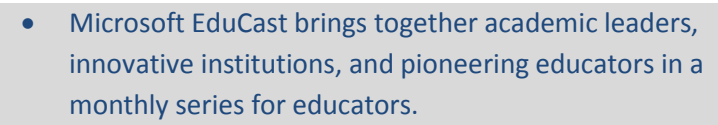

 Register for this live webinar series a[t http://www.pil](http://www.pil-network.com/pd/VUWebinars)[network.com/pd/VUWebinars](http://www.pil-network.com/pd/VUWebinars)

**Primary Connections: Introduction to building literacy through an inquiry science program. Suitable for all Primary teachers.**

- Wednesday October 23rd, 9am 3pm at KIOSC. Cost:  $$130 + GST$
- Expression of interest[: kiosc@swin.edu.au](mailto:kiosc@swin.edu.au)
- **Classroom of the Future Webinars - Charles Latrobe College**
	- o 21st October, 4:00-4:40pm: STEM in schools setting up a maker space and club *(Suitable for all teachers and leaders interested in helping*
- Cost: \$90 (ex-GST) \*Includes access to Day One of PAX Australia
- Register:<http://bit.ly/1K0bFCt>
- Further details:<http://tinyurl.com/o99qfyl>

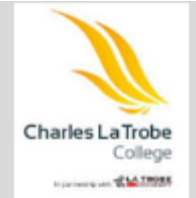

## *students make and create)* <http://tinyurl.com/ndm4mbz>

- o 4th November, 4:00-4:40pm: Coding in school where to start? *(for primary schools*) <http://tinyurl.com/oddkdbj>
- o 18th November, 4:00-4:40pm: Leading digital change in schools – lessons for digital leaders: <http://tinyurl.com/ozluaph>

**RoboCats** is currently recruiting secondary school girls (14-18) for their 2016 team.

- In 2015, an all girls' Victorian team, 'RoboCats' competed in the FIRST Robotics Regional Tournament in Sydney and received the Judges' Award .
- Interested students should contact Therese Keane [\(tkeane@swin.edu.au\)](mailto:tkeane@swin.edu.au).
- For further information see [http://www.melbournerobocats.org](http://www.melbournerobocats.org/)

# **DK2 and Canterbury PS Present: Leading Digital Change- Collaboration and Conversations**

- Date: Friday 13th November Venue: Canterbury Primary School, Molesworth Street, Canterbury
- Time: 9:00am to 3:30pm
- Registration cost: \$200 (+GST) per person a 20% discount applies to breakout session presenters.
- [https://www.surveymonkey.com/r/Leading\\_Digital](https://www.surveymonkey.com/r/Leading_Digital_Change_Conference_registration) Change Conference registration

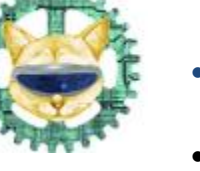

<span id="page-5-0"></span>**Conferences and Events**

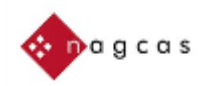

 **'Careers Without Borders**[', NAGCAS \(National Association of Graduate Careers Advisory Services\) Conference 2015](http://www.gemsevents.com.au/nagcas2015/program.php): 29 November - 2 December 2015, University of Melbourne. *[More…](http://www.gemsevents.com.au/nagcas2015/program.php)*

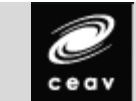

 **CEAV Career Conference 2015** – [Career Development in a Changing World](http://www.ceav.vic.edu.au/site-content/ceav-biennial-conference) – global mobility and STEM careers: 8th & 9th December, Deakin University. *[More…](http://www.ceav.vic.edu.au/site-content/ceav-biennial-conference)*

## **AusVELS Digital Technologies Resources**

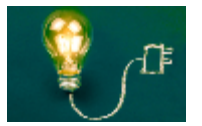

 **[Teach the new curriculum without a](http://csunplugged.org/books/) computer:** Did you know that fifty percent of the new Digital Technologies curriculum can be taught without a computer! Download this CS Unplugged teacher resource book. Complete with a range of classroom activities to get started with your students, teaching them how computers work and how to make them work. *[More…](https://fuse.education.vic.gov.au/pages/Teacher.aspx)*

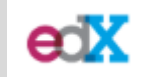

 **EdX Courses:** Learn universities and institutions around the world. Courses include HTML5, 'Think.Create.Code', Introduction to Cloud Computing, Introduction to Game Design, Design and Development of Games for Learning, and more. *[More…](https://www.edx.org/course/subject/computer-science)*

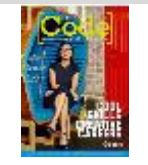

 **Careers with Code:** Australia's only FREE Computer Science Careers Guide. Careers with Code is a magazine for 14-18 year olds and anyone else interested in future careers that mix computer science with your skills, interests and passion – giving you the skills to change the world. It's *[free to download](http://careerswithcode.com.au/read-it-here/)* and updated each year.

#### <span id="page-6-0"></span>**Resources**

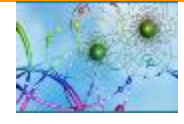

 **[Top 100 Tools for Learning:](http://c4lpt.co.uk/top100tools/)** Top 100 Tools for Learning 2015 from the votes of over 2,000 learning professionals (from education and enterprises) worldwide. The list was published on 21 September. *[More…](http://c4lpt.co.uk/top100tools/)*

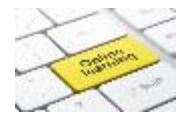

 **[Professional Learning course for teachers:](https://fuse.education.vic.gov.au/pages/Teacher.aspx)** The Computer Science Education Research Group (CSER) at the University of Adelaide has created an online self-paced course to support teachers with the new Digital Technologies curriculum. The primary course, available online, is a valuable resource supporting teachers' understanding of the curriculum. [More…](https://fuse.education.vic.gov.au/pages/Teacher.aspx)

 *Each fortnight we feature one of our Digital Deck cards. The Digital Deck features digital resources, providing an overview, how to get started, and ideas for the classroom. For the full version of Digital Deck, visit <https://fuse.education.vic.gov.au/pages/View.aspx?pin=J7QNR9>*

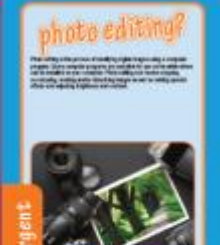

 *If you have any of your own ideas for Digital Deck cards and would like to submit them to the Digital Learning team, please contact [rowe.penelope.m@edumail.vic.gov.au](mailto:rowe.penelope.m@edumail.vic.gov.au)*

## **Digital Deck 6: What is…photo editing?**

 Photo editing is the process of modifying digital images using a computer program. Some computer programs are available for use online while others can be installed on your computer. Photo editing can involve cropping, re-colouring, resizing and/or retouching images as well as adding special effects and adjusting brightness and contrast.

### **Getting started today**

- Explore the photo editing software on your computer and eduSTAR such as Microsoft Office Picture Manager, Picassa (Google) or iPhoto.
- Check out some free online photo editing websites to see what they offer. You may have to set up an account in order to trial them.
- Use sample images provided on these websites and explore how the editing tools can be used or upload some of your own images to edit. Try adding special effects to your images.

### **Ideas for the classroom**

- Use photo editing software to add text or special effects to images to use in digital stories in English or Languages classes. Add visual effects to digital photos to create advertisements, book jackets and movie posters.
- Use photo editing software in Design and Technology classes to record and highlight stages in the design process.
- Discuss how photo editing of images of celebrities and models can create unrealistic expectations of body image in Health classes.

### *[Learn more about photo editing…](https://fuse.education.vic.gov.au/pages/Results.aspx?s=photo+editing)*

## <span id="page-7-0"></span>**Research and Opinion**

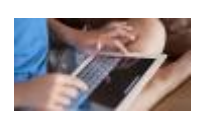

Digital Deck

 **Doctors' Group Signals Potential New Guidance on 'Screen Time':** In 2011 the American Academy of Pediatrics reaffirmed a recommendation that parents discourage television viewing in children under 2. In 2013, it followed that guideline with a further recommendation that children over 2 should have only one to two hours of "entertainment screen time" per day. But is that going to change? *[More…](http://blogs.edweek.org/edweek/early_years/2015/10/doctors_screen_time_guidance.html)*

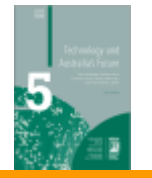

 **ACOLA: Technology and Australia's Future.** [Technology and Australia's Future: New technologies and their role in our security, cultural,](http://www.acola.org.au/index.php/projects/securing-australia-s-future/project-5)  [democratic, social and economic systems.](http://www.acola.org.au/index.php/projects/securing-australia-s-future/project-5) *Final report…*

<span id="page-8-0"></span>**DEECD Mail**

- **[Primary and Secondary Students Investigate Robotics at Swinburne](https://edugate.eduweb.vic.gov.au/newsevents/featstories/Pages/Primary-and-Secondary-Students-investigate-Robotics-at-Swinburne-University.aspx)** During the school holidays, students participated in a three-day robotics course at Swinburne University. Led by senior education lecturer, Dr Therese Keane, the NAO robotics course introduced students to programming and enabled them to work closely with amazing technology (School Update, 13<sup>th</sup> October, 2015). More...
- **A Gameful World - [Education in Games Summit:](http://deecd.cmail20.com/t/d-i-jtljzk-l-m/)** As part of International Games Week in the last week of October, Victorian primary and secondary students will have the opportunity to listen to some of the leading players in the game development industry. With its growing popularity among young people and the world, the Education in Games Summit 2015 is an ideal opportunity for students to leap into this industry. (School update. 6<sup>th</sup> October. 2015). *[More…](https://edugate.eduweb.vic.gov.au/newsevents/featstories/Pages/A-Gameful-World---Education-in-Games-Summit.aspx)*

### Please feel free to pass this on and contact me on [brown.jillian.k@edumail.vic.gov.au](mailto:brown.jillian.k@edumail.vic.gov.au) if you have something you wish to share.

### *[Subscribe to Digital Learning News!](http://diglearning.global2.vic.edu.au/)*

**Jillian Brown | Senior Project Officer | Secondary Reform Division Department of Education and Training** Level 2, 33 St Andrews Place, East Melbourne VIC 3002

T: (03) 9651 3128 E: [brown.jillian.k@edumail.vic.gov.au](mailto:brown.jillian.k@edumail.vic.gov.au) W: [www.education.vic.gov.au](http://www.education.vic.gov.au/) <https://twitter.com/digilearnvic> Education IMORIA **DUCATION** and Training *If you wish to unsubscribe from Digital Learning News, please email [brown.jillian.k@edumail.vic.gov.au](mailto:brown.jillian.k@edumail.vic.gov.au) with 'Unsubscribe' in the subject line*